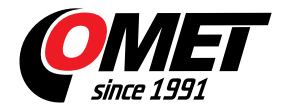

## **Program pro měřící ústředny COMET MS**

Optional software for MS OMET

Kód: SWR003

Program pro měřící ústředny COMET MS55D a MS6xx.

**TENTO PROGRAM JE ZÁKLADNÍ KOMPONENTOU PRO PROVOZ** [COMET DATABASE](reg-CDB) **S MĚŘÍCÍMI ÚSTŘEDNAMI.**

**PRO SPOJENÍ MĚŘÍCÍ ÚSTŘEDNY S PROGRAMEM COMET DATABASE JE NUTNO ZAKOUPIT PLACENOU SOFTWARE SWR003. V CENĚ LICENCE SWR003 NENÍ ZAPOČTENA LICENCE COMET DATABASE, KTEROU JE NUTNO ZAKOUPIT ZVLÁŠŤ.**

## **Technická data**

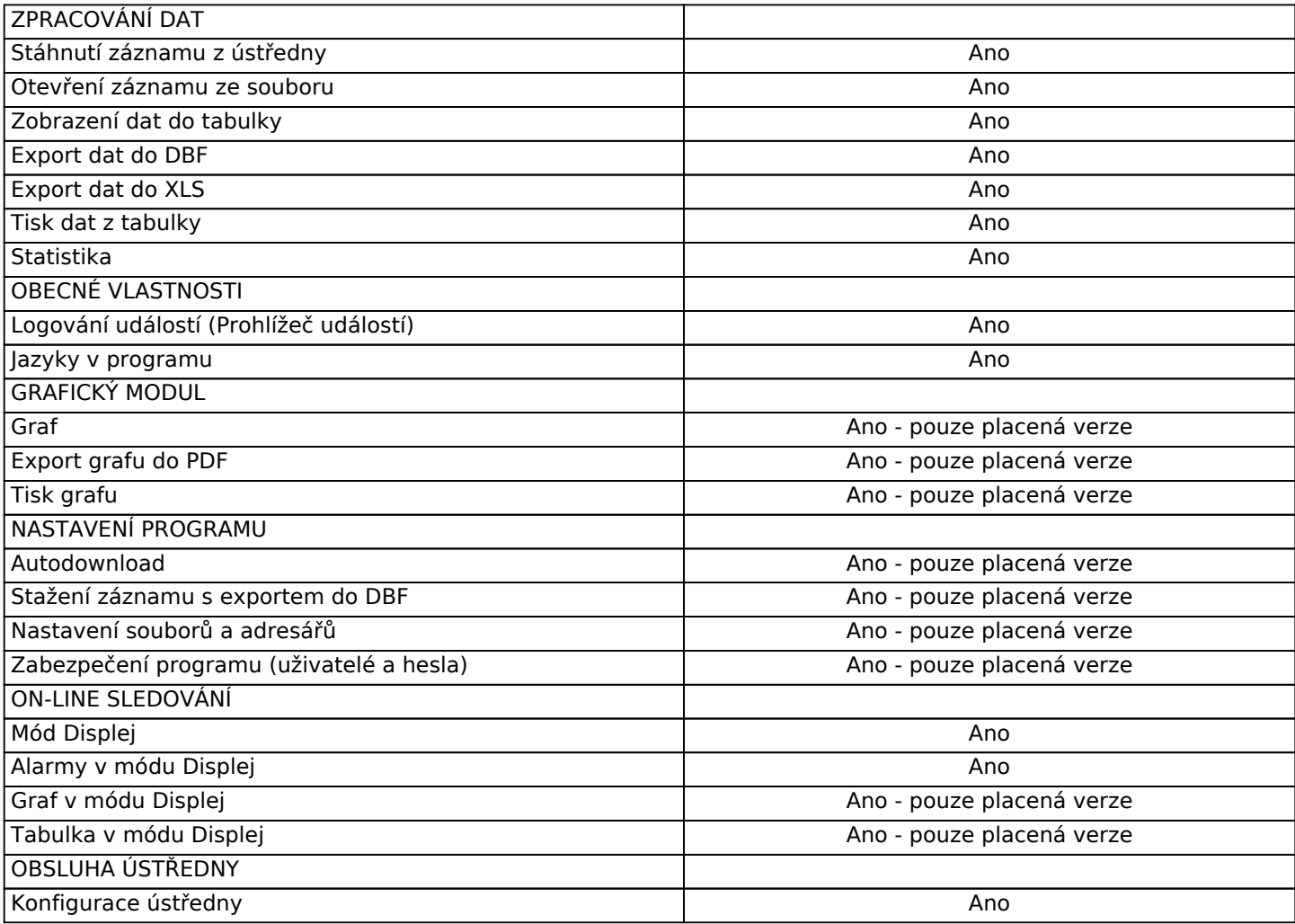

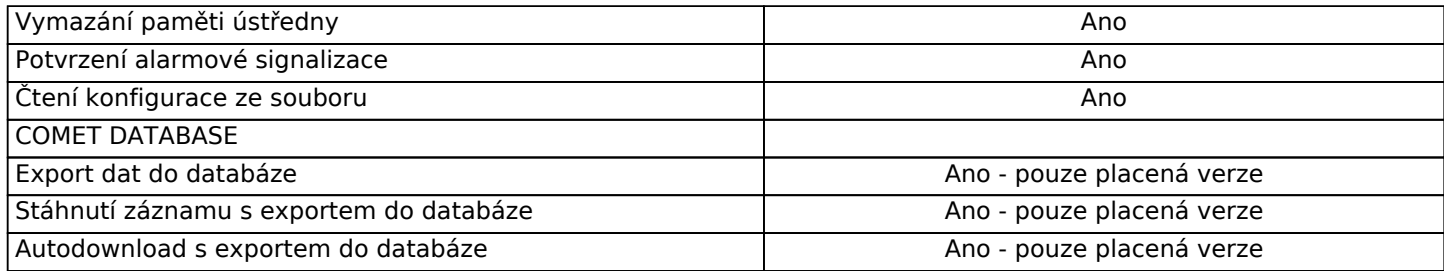